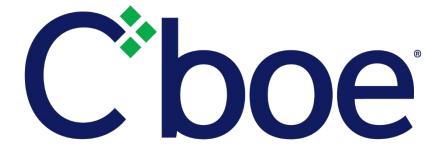

# U.S. Options Opening Process Feed Specification

Version 1.0.20

January 29, 2024

This content is owned or licensed by Cboe Global Markets, Inc. or its affiliates ("Cboe") and protected by copyright under U.S. and international copyright laws. Other than for internal business purposes, you may not copy, reproduce, distribute, publish, display, perform, modify, create derivative works, transmit, or in any way exploit the content, sell or offer it for sale, use the content to construct any kind of database, or alter or remove any copyright or other notice from copies of the content.

# **Contents**

| 1 | Inti | roduction                                     | 4  |
|---|------|-----------------------------------------------|----|
|   | 1.1  | Overview                                      | 4  |
|   | 1.2  | 24x5 Feed Hours and System Restart            | 4  |
|   | 1.3  | Feed Connectivity Requirements                | 5  |
|   | 1.4  | Gap Request Proxy and Message Retransmission  | 5  |
|   | 1.5  | Spin Servers                                  | 5  |
| 2 | Pro  | tocol                                         | 6  |
|   | 2.1  | Message Format                                | 6  |
|   | 2.2  | Data Types                                    | 6  |
|   | 2.3  | Message Framing                               | 7  |
|   | 2.4  | Sequenced Unit Header                         | 7  |
|   | 2.5  | Heartbeat Messages                            | 7  |
| 3 | Cbo  | oe U.S. Options Opening Process Feed Messages | 8  |
|   | 3.1  | Time Reference                                |    |
|   | 3.2  | Time                                          | 8  |
|   | 3.3  | Options Auction Update                        | 9  |
|   | 3.4  | Auction Summary                               | 10 |
|   | 3.5  | Width Update                                  | 10 |
|   | 3.6  | Symbol Mapping                                | 11 |
|   | 3.7  | End of Session                                | 11 |
|   | 3.8  | SOQ Strike Range Update                       | 11 |
|   | 3.9  | Constituent Symbol Mapping                    | 13 |
| 4 | Mes  | ssage Types                                   | 14 |
| 5 | Exa  | imple Messages                                | 15 |
|   | 5.1  | Sequenced Unit Header                         |    |
|   | 5.2  | Time Reference                                | 15 |
|   | 5.3  | Time Message                                  | 15 |
|   | 5.4  | Time Message                                  | 15 |
|   | 5.5  | Options Auction Update                        | 15 |
|   | 5.6  | Auction Summary                               | 16 |
|   | 5.7  | Width Update                                  | 16 |
|   | 5.8  | Symbol Mapping                                | 16 |
|   | 5.9  | End of Session                                | 17 |
|   | 5.10 | SOQ Strike Range Update                       | 17 |
|   | 5.11 | Constituent Symbol Mapping                    | 17 |

| 6 | Mult  | icast Configuration                                   | 18 |
|---|-------|-------------------------------------------------------|----|
| 6 | 5.1   | US Options Production Environment Configuration       | 18 |
|   | 6.1.1 | C1 Options Unit Distribution                          | 18 |
|   | 6.1.2 | C1 Options Production Multicast Routing Parameters    | 19 |
|   | 6.1.3 | C1 Options Production Address/Unit Distribution       | 19 |
| 6 | 5.2   | US Options Certification Environment Configuration    | 21 |
|   | 6.2.1 |                                                       |    |
|   | 6.2.2 | C1 Options Certification Multicast Routing Parameters | 22 |
|   | 6.2.3 | C1 Options Certification Address/Unit Distribution    | 22 |
| 7 | Coni  | nectivity                                             | 23 |
| 7 | 7.1   | Supported Extranet Carriers                           | 23 |
| 7 | 7.2   | Bandwidth Recommendation                              | 23 |
| 8 | Refe  | rences                                                | 24 |
| 9 | Supi  | oort                                                  | 24 |

#### 1 Introduction

#### 1.1 Overview

This specification will be the standard specification used for the Cboe U.S. Options Opening Process Feed on the Cboe Options ("C1") Exchange platform.

Cboe customers may use the Cboe U.S. Options Opening Process Feed specification to receive real-time Opening Auction message information including auction updates and execution information.

The Cboe U.S. Options Opening Process Feed cannot be used to enter orders. For Cboe U.S. Options order entry, refer to the Cboe U.S. Options <u>FIX</u> or <u>BOE</u> specifications.

A WAN-Shaped version of the Cboe U.S. Options Opening Process Feed is available from both of Cboe's datacenters. Customers may choose to take one or more of the following feed options depending on their location and connectivity to Cboe.

| Exchange   | Shaping | Served From Data Center<br>(Primary/Secondary) | Multicast<br>Feed ID |
|------------|---------|------------------------------------------------|----------------------|
| C1 Options | WAN     | Primary                                        | ссо                  |
| C1 Options | WAN     | Primary                                        | CDO                  |
| C1 Options | WAN     | Secondary                                      | CEO                  |

Cboe customers may also use Cboe U.S. Options Multicast PITCH, Cboe U.S. Options Multicast TOP, and Cboe U.S. Options Auction data feeds to receive opening process messages. Refer to the specifications for the respective feeds for more information.

#### 1.2 24x5 Feed Hours and System Restart

For C1 Options operating in 24x5 mode, the Opening Process feed starts on Sunday at approximately 1:00 p.m. ET and shuts down on Friday at approximately 5:30 p.m. ET. A daily restart occurs between 5:30 and 7:00 p.m. ET each day at which time sequences will be reset. The daily restart is typically observed between 5:30 p.m. and 6:00 p.m. ET, but could occur later (between 6:00 p.m. and 7:00 p.m. ET) if needed for operational reasons. Feed startup and shutdown times may be adjusted without notice.

Under normal operations, it is expected that the order books are cleared (Delete Order messages sent for any open orders, including GTC and GTD orders), prior to the daily restart and reset of sequences. Persisted GTC and GTD orders will be added back onto the order books immediately after restart.

#### 1.3 Feed Connectivity Requirements

WAN Shaped feeds are available to customers with a minimum of 100 Mbs/s of connectivity to Cboe via cross connect or dedicated circuit.

Customers with sufficient connectivity may choose the WAN-Shaped feeds from any of the Cboe datacenters. It should be noted that feeds from the secondary datacenter will have additional latency for those connected with Cboe in the primary data center due to proximity and business continuity processing.

Cboe U.S. Options Opening Process Feed real-time events are delivered using a single published multicast address for all symbol ranges.

#### 1.4 Gap Request Proxy and Message Retransmission

Recovery of missed data is not available on the Cboe U.S. Options Opening Process Feed as this feed contains only unsequenced messages.

#### 1.5 Spin Servers

A spin is not available on the Cboe U.S. Options Opening Process Feed as this feed contains only unsequenced messages.

#### 2 Protocol

C1 Options customers may receive the Cboe U.S. Options Opening Process Feed protocol over multicast to receive auction update and summary execution information.

#### 2.1 Message Format

Cboe U.S. Options Opening Process Feed protocol messages are delivered unsequenced and may not be retrieved if missed.

All UDP delivered events will be self-contained. Developers can assume that UDP delivered data will not cross frame boundaries and a single Ethernet frame will contain only one Sequenced Unit Header with associated data.

The Cboe U.S. Options Opening Process Feed is comprised of a series of dynamic length un-sequenced messages. Each message begins with *Length* and *Message Type* fields. Cboe reserves the right to add message types and grow the length of any message without notice. Customers should develop their decoders to handle unknown message types and messages beyond the expected length. Messages will only be grown to add additional data to the end of a message.

#### 2.2 Data Types

The following field types are used within the Sequenced Unit Header and PITCH 2.X.

- Alphanumeric fields are left justified ASCII fields and space padded on the right.
- ➤ **Binary** fields are unsigned and sized to "Length" bytes and ordered using Little Endian convention (least significant byte first).
- ➤ **Binary Long Price** fields are unsigned Little Endian encoded 8 byte binary fields with 4 implied decimal places (denominator = 10,000).
- ➤ **Multiplier** fields are unsigned Little Endian encoded 4 byte binary fields with 1 implied decimal place (denominator = 10).
- ➤ **Printable ASCII** fields are left justified ASCII fields that are space padded on the right that may include ASCII values in the range of 0x20 0x7e.
- ➤ **Binary Date** fields are 4 byte unsigned Little Endian values where the base-10 representation is the YYYYMMDD representation of that date. For example, October 30, 2023 would be represented as 20,231,030 (20231030).

#### 2.3 Message Framing

Messages will be combined into single UDP frame where possible to decrease message overhead and total bandwidth. The count of messages in a UDP frame will be communicated using the Sequenced Unit Header. Framing will be determined by the server for each site. The content of the multicast across feeds (e.g. C/D WAN-Shaped) will be identical, but framing will not be consistent across feeds.

#### 2.4 Sequenced Unit Header

The Sequenced Unit Header is used for all Choe U.S. Options Opening Process Feed messages.

This feed will deliver only unsequenced data using the Sequenced Unit Header. Unsequenced headers will have a 0 value for the sequence field and unit field.

|                        | Sequenced Unit Header |        |            |                                                                                                   |  |  |  |
|------------------------|-----------------------|--------|------------|---------------------------------------------------------------------------------------------------|--|--|--|
| Field                  | Offset                | Length | Value/Type | Description                                                                                       |  |  |  |
| Hdr Length             | 0                     | 2      | Binary     | Length of entire block of messages. Includes this header and <i>Hdr Count</i> messages to follow. |  |  |  |
| Hdr Count              | 2                     | 1      | Binary     | Number of messages to follow this header.                                                         |  |  |  |
| Hdr Unit               | 3                     | 1      | Binary     | Unit that applies to messages included in this header.                                            |  |  |  |
| Hdr Sequence           | 4                     | 4      | Binary     | Will be zero.                                                                                     |  |  |  |
| Total Length = 8 bytes |                       |        |            |                                                                                                   |  |  |  |

#### 2.5 Heartbeat Messages

The Sequenced Unit Header with a count field set to "0" will be used for heartbeat messages. During trading hours heartbeat messages will be sent if no data has been delivered within 1 second. Heartbeat messages never increment the sequence number.

Outside of trading hours Cboe sends heartbeat messages are sent to help users validate multicast connectivity. Heartbeat messages may not be sent from 12:00 am – 1:00 am ET or during maintenance windows.

#### 3 Cboe U.S. Options Opening Process Feed Messages

#### 3.1 Time Reference

The Time Reference message is used to provide a midnight reference point for recipients of the feed. It is sent whenever the system starts up and when the system crosses a midnight boundary. All subsequent Time messages for the same unit will the use the last *Midnight Reference* until another Time Reference message is received for that unit. The Time Reference message includes the *Trade Date*, so most other sequenced messages will not include that information.

Time Reference messages will be included in a spin response.

|                         | ice    |        |              |                                              |  |
|-------------------------|--------|--------|--------------|----------------------------------------------|--|
| Field Name              | Offset | Length | Type/(Value) | Description                                  |  |
| Length                  | 0      | 1      | Binary       | Length of this message including this field. |  |
| Message Type            | 1      | 1      | 0xB1         | Time Reference Message                       |  |
| Midnight                | 2      | 4      | Binary       | Midnight Eastern Time reference time for     |  |
| Reference               |        |        |              | subsequent Time messages, expressed as       |  |
|                         |        |        |              | number of whole seconds since the Epoch      |  |
|                         |        |        |              | (Midnight January 1, 1970 UTC).              |  |
| Time                    | 6      | 4      | Binary       | Number of whole seconds from midnight        |  |
|                         |        |        |              | Eastern time.                                |  |
| Time Offset             | 10     | 4      | Binary       | Nanosecond offset from last unit timestamp.  |  |
| Trade Date              | 14     | 4      | Binary Date  | Current Trade Date                           |  |
| Total Length = 18 bytes |        |        |              |                                              |  |

#### 3.2 Time

A Time message is sent whenever the source time for a unit passes over a second boundary. The *Time* field is the number of seconds relative to midnight Eastern Time. All subsequent time offset fields for the same unit will use the new Time value as the base until another Time message is received for the same unit. The Time message will also include the *Epoch Time* field, which is the current time represented as the number of whole seconds since the Epoch (midnight January 1, 1970).

A trading day may span multiple calendar days. Therefore, C1 options market data recipients must prepare for a crossing of the midnight ET boundary. At such time, a new Time Reference message will be sent and the *Time* field in subsequent Time messages will reset to reflect the number of seconds from the most recent midnight ET time.

|                  | Time                    |        |              |                                                                         |  |  |  |
|------------------|-------------------------|--------|--------------|-------------------------------------------------------------------------|--|--|--|
| Field Name       | Offset                  | Length | Type/(Value) | Description                                                             |  |  |  |
| Length           | 0                       | 1      | Binary       | Length of this message including this field                             |  |  |  |
| Message Type     | 1                       | 1      | 0x20         | Time Message                                                            |  |  |  |
| Time             | 2                       | 4      | Binary       | Number of whole seconds from midnight Eastern Time                      |  |  |  |
| Epoch Time       | 6                       | 4      | Binary       | Number of whole seconds since the Epoch (midnight January 1, 1970 UTC). |  |  |  |
| Total Length = : | Total Length = 10 bytes |        |              |                                                                         |  |  |  |

#### 3.3 Options Auction Update

Options Auction Update messages are used to disseminate price and size information and Composite Market bid and offer prices during Opening and Re-Opening (halt) auctions on the Cboe Options Exchange. Options Auction Update messages are sent every five seconds during an opening period provided that one of the field values has changed. When no values have changed, a message is sent once every 60 seconds. Refer to the <a href="Cboe Options Opening Process">Cboe Options Opening Process</a> specification for more information.

The Options Auction Update message has the following format:

|                    | Options Auction Update |        |                      |                                                                                                    |  |  |  |
|--------------------|------------------------|--------|----------------------|----------------------------------------------------------------------------------------------------|--|--|--|
| Field Name         | Offset                 | Length | Type/(Value)         | Description                                                                                                    |  |  |  |
| Length             | 0                      | 1      | Binary               | Length of this message including this field.                                                                                                    |  |  |  |
| Message Type       | 1                      | 1      | 0xD1                 | Options Auction Update Message                                                                                                    |  |  |  |
| Time offset        | 2                      | 4      | Binary               | Nanosecond offset from last unit timestamp.                                                                                                    |  |  |  |
| Symbol             | 6                      | 8      | Printable ASCII      | Symbol right padded with spaces.                                                                                                    |  |  |  |
| Auction Type       | 14                     | 1      | Alphanumeric         | G = GTH Opening O = RTH Opening H = Halt Re-Opening V = Volatility Opening                                                                                              |  |  |  |
| Reference Price    | 15                     | 8      | Binary Long<br>Price | Collared VMIM price computed on the queuing book only.                                                                                                    |  |  |  |
| Buy Contracts      | 23                     | 4      | Binary               | Cumulative Buy contracts at the <i>Reference Price</i> and above.                                                                                                    |  |  |  |
| Sell Contracts     | 27                     | 4      | Binary               | Cumulative Sell contracts at the <i>Reference Price</i> and below.                                                                                                    |  |  |  |
| Indicative Price   | 31                     | 8      | Binary Long<br>Price | Collared VMIM price computed on the combined queueing book and the continuous book. Equal to <i>Reference Price</i> for options that do not have a GTH trading session. |  |  |  |
| Auction Only Price | 39                     | 8      | Binary Long<br>Price | Uncollared VMIM price computed on the queuing book only.                                                                                                    |  |  |  |
| Opening Condition  | 47                     | 1      | Alphanumeric         | 0 = Would open                                                                                                    |  |  |  |

<sup>© 2024</sup> Cboe Exchange, Inc.

All Rights Reserved

|                                 |      |   |                      | <ul> <li>Q = Need quote to open</li> <li>B = Need more buyers</li> <li>S = Need more sellers</li> <li>C = Crossed Composite Market</li> </ul> |
|---------------------------------|------|---|----------------------|----------------------------------------------------------------------------------------------------|
| Composite Market<br>Bid Price   | 48   | 8 | Binary Long<br>Price | Bid Price of the prevailing Composite Market                                                                                                  |
| Composite Market<br>Offer Price | 56   | 8 | Binary Long<br>Price | Offer Price of the prevailing Composite Market.                                                                                               |
| Total Length = 64 b             | ytes |   |                      |                                                                                                    |

#### 3.4 Auction Summary

Auction Summary messages are used to disseminate the results of an auction. An Opening or Re-Opening Auction Summary message for each symbol is sent at the conclusion of its Opening or Re-Opening auction and represents the Cboe Opening Price.

The Auction Summary message has the following format:

|                      | Auction Summary |        |                 |                                              |  |  |  |
|----------------------|-----------------|--------|-----------------|----------------------------------------------|--|--|--|
| Field Name           | Offset          | Length | Type/(Value)    | Description                                  |  |  |  |
| Length               | 0               | 1      | Binary          | Length of this message including this field. |  |  |  |
| Message Type         | 1               | 1      | 0x96            | Auction Summary Message                      |  |  |  |
| Time offset          | 2               | 4      | Binary          | Nanosecond offset from last unit             |  |  |  |
|                      |                 |        |                 | timestamp.                                   |  |  |  |
| Symbol               | 6               | 8      | Printable ASCII | Symbol right padded with spaces.             |  |  |  |
| Auction Type         | 14              | 1      | Alphanumeric    | G = GTH Opening                              |  |  |  |
|                      |                 |        |                 | 0 = RTH Opening                              |  |  |  |
|                      |                 |        |                 | H = Halt Re-Opening                          |  |  |  |
|                      |                 |        |                 | V = Volatility Opening                       |  |  |  |
| Price                | 15              | 8      | Binary Long     | Auction price.                               |  |  |  |
|                      |                 |        | Price           |                                              |  |  |  |
| Quantity             | 23              | 4      | Binary          | Cumulative number of contracts executed      |  |  |  |
|                      |                 |        |                 | during the auction.                          |  |  |  |
| Total Length = 27 by | rtes            |        |                 |                                              |  |  |  |

#### 3.5 Width Update

The Width Update message is used to communicate the opening quote width multiplier. This message will be sent at the beginning of the day for all underlyings and in the event that the exchange decides to change the quote width multiplier on a per underlying basis. For complete details on the opening collars see the <a href="Cboe Opening Process Specification">Cboe Opening Process Specification</a>.

| Width Update |        |        |              |                                              |  |  |
|--------------|--------|--------|--------------|----------------------------------------------|--|--|
| Field Name   | Offset | Length | Type/(Value) | Description                                  |  |  |
| Length       | 0      | 1      | Binary       | Length of this message including this field. |  |  |

| Message Type      | 1                       | 1 | 0xD2            | Width Update Message                 |  |  |  |
|-------------------|-------------------------|---|-----------------|--------------------------------------|--|--|--|
| Time Offset       | 2                       | 4 | Binary          | Nanosecond offset from last unit     |  |  |  |
|                   |                         |   |                 | timestamp.                           |  |  |  |
| Underlying        | 6                       | 8 | Printable ASCII | Underlying right padded with spaces. |  |  |  |
| Width Type        | 14                      | 1 | Alphanumeric    | R = Regular                          |  |  |  |
|                   |                         |   |                 | V = Volatility                       |  |  |  |
| Multiplier        | 15                      | 4 | Multiplier      | Width multiplier.                    |  |  |  |
| Total Length = 19 | Total Length = 19 bytes |   |                 |                                      |  |  |  |

#### 3.6 Symbol Mapping

A Symbol Mapping message is used to map the 6 character multicast feed symbol field to an OSI symbol. These messages are sent continuously through the day at variable rates as bandwidth allows.

|                  | Symbol Mapping          |        |                 |                                             |  |  |  |  |
|------------------|-------------------------|--------|-----------------|---------------------------------------------|--|--|--|--|
| Field Name       | Offset                  | Length | Type/(Value)    | Description                                 |  |  |  |  |
| Length           | 0                       | 1      | Binary          | Length of this message including this field |  |  |  |  |
| Message Type     | 1                       | 1      | 0x2E            | Symbol Mapping Message                      |  |  |  |  |
| Feed Symbol      | 2                       | 6      | Printable ASCII | Symbol right padded with spaces             |  |  |  |  |
| OSI Symbol       | 8                       | 21     | Printable ASCII | OSI Symbol                                  |  |  |  |  |
| Symbol           | 29                      | 1      | Alphanumeric    | N = Normal                                  |  |  |  |  |
| Condition        |                         |        |                 | C = Closing Only                            |  |  |  |  |
| Underlying       | 30                      | 8      | Alphanumeric    | Underlying right padded with spaces.        |  |  |  |  |
| Total Length = 3 | Total Length = 38 bytes |        |                 |                                             |  |  |  |  |

#### 3.7 End of Session

The End of Session message is sent for the feed when all the units have shut down. No more auction messages will be delivered for this feed.

| End of Session   |                        |        |              |                                             |  |  |  |  |
|------------------|------------------------|--------|--------------|---------------------------------------------|--|--|--|--|
| Field Name       | Offset                 | Length | Type/(Value) | Description                                 |  |  |  |  |
| Length           | 0                      | 1      | Binary       | Length of this message including this field |  |  |  |  |
| Message Type     | 1                      | 1      | 0x2D         | End of Session Message                      |  |  |  |  |
| Timestamp        | 2                      | 4      | Binary       | Nanosecond offset from last timestamp       |  |  |  |  |
| Total Length = 6 | Total Length = 6 bytes |        |              |                                             |  |  |  |  |

#### 3.8 SOQ Strike Range Update

The SOQ Strike Range Update message is only available on the C1 Exchange. This message disseminates the minimum and maximum strike prices in the strike price range used to calculate the Special Opening Quote ("SOQ") on a Volatility Settlement date. In the event that multiple distinct SOQ calculations occur on the same day, the applicable SOQ is differentiated by the SOQ Identifier field, which is set to the CSMi symbol on which the final settlement SOQ value is disseminated © 2024 Cboe Exchange, Inc.

All Rights Reserved Page 11

The SOQ Strike Range Update message has the following format:

| SOQ Strike Range Update |         |        |                      |                                                                 |  |  |
|-------------------------|---------|--------|----------------------|-----------------------------------------------------------------|--|--|
| Field Name              | Offset  | Length | Type/(Value)         | Description                                                     |  |  |
| Length                  | 0       | 1      | Binary               | Length of this message including this field                     |  |  |
| Message Type            | 1       | 1      | 0x9D                 | SOQ Strike Range Update Message                                 |  |  |
| Time offset             | 2       | 4      | Binary               | Nanosecond offset from last unit timestamp                      |  |  |
| SOQ Identifier          | 6       | 20     | Printable ASCII      | Dissemination symbol of the final SOQ right padded with spaces. |  |  |
| Lower Strike<br>Price   | 26      | 8      | Binary Long<br>Price | SOQ lower strike price                                          |  |  |
| Upper Strike<br>Price   | 34      | 8      | Binary Long<br>Price | SOQ upper strike price                                          |  |  |
| Total Length = 4        | 2 bytes |        |                      |                                                                 |  |  |

#### 3.9 Constituent Symbol Mapping

The Constituent Symbol Mapping message is only available on the C1 Exchange. This message is used to communicate which options series (if any) are Constituent Series in a Volatility Settlement Special Opening Quote ("SOQ"). The message is identical to the Symbol Mapping message with the addition of the SOQ Identifier field, which is set to the CSMi symbol on which the final settlement SOQ value is disseminated. The Constituent Symbol Mapping message is sent as an unsequenced message with one message sent for each Constituent Series in a continuous loop as bandwidth allows.

The Constituent Symbol Mapping message has the following format:

| Constituent Symbol Mapping |                         |        |                     |                                               |  |  |  |  |
|----------------------------|-------------------------|--------|---------------------|-----------------------------------------------|--|--|--|--|
| Field Name                 | Offset                  | Length | Type/(Value)        | Description                                   |  |  |  |  |
| Length                     | 0                       | 1      | Binary              | Length of this message including this field.  |  |  |  |  |
| Message Type               | 1                       | 1      | 0x9E                | Constituent Symbol Mapping Message            |  |  |  |  |
| Feed Symbol                | 2                       | 6      | Printable ASCII     | Symbol right padded with spaces               |  |  |  |  |
| OSI Symbol                 | 8                       | 21     | Printable ASCII     | OSI Symbol                                    |  |  |  |  |
| Symbol                     | 29                      | 1      | Alphanumeric        | N = Normal                                    |  |  |  |  |
| Condition                  |                         |        |                     | C = Closing Only                              |  |  |  |  |
| Underlying                 | 30                      | 8      | Alphanumeric        | Symbol of underlying equity right padded with |  |  |  |  |
|                            |                         |        |                     | spaces.                                       |  |  |  |  |
| SOQ Identifier             | 38                      | 20     | Printable ASCII     | Dissemination symbol of the final SOQ right   |  |  |  |  |
|                            |                         |        | padded with spaces. |                                               |  |  |  |  |
| Total Length = 5           | Total Length = 58 bytes |        |                     |                                               |  |  |  |  |

# 4 Message Types

| 0xB1 | Time Reference             |
|------|----------------------------|
| 0x20 | Time                       |
| 0xD1 | Options Auction Update     |
| 0x96 | Auction Summary            |
| 0xD2 | Width Update               |
| 0x2E | Symbol Mapping             |
| 0x2D | End of Session             |
| 0x9D | SOQ Strike Range Update    |
| 0x9E | Constituent Symbol Mapping |
|      |                            |

# **5** Example Messages

Each of the following message types must be wrapped by a sequenced unit header as described in Section 2.4. Note that in the following examples, each byte is represented by two hexadecimal digits.

## 5.1 Sequenced Unit Header

| Hdr Length   | 31 00       | 49 bytes, including  |
|--------------|-------------|----------------------|
|              |             | header               |
| Hdr Count    | 02          | 2 messages to follow |
| Hdr Unit     | 01          | Unit 1               |
| Hdr Sequence | 00 00 00 00 | Always set to zero   |

#### **5.2** Time Reference

| Length      | 12          | 18 bytes                 |
|-------------|-------------|--------------------------|
| Type        | B1          | Time Reference           |
| Midnight    | D0 8B 34 60 | 2021-02-23 00:00:00      |
| Reference   |             | Eastern (1614056400      |
|             |             | seconds since the Epoch) |
| Time        | 00 E1 00 00 | 16:00:00                 |
| Time Offset | 00 00 00 00 | Exactly 16:00:00         |
| Trade Date  | 2F 62 34 01 | 2021-02-23               |
|             |             | February 23, 2021        |

#### 5.3 Time Message

| Length | 06          | 6 bytes          |
|--------|-------------|------------------|
| Туре   | 20          | Time             |
| Time   | 98 85 00 00 | 34,200 seconds = |
|        |             | 09:30 AM Eastern |

## 5.4 Time Message

| Length     | 10          | 10 bytes              |
|------------|-------------|-----------------------|
| Type       | 20          | Time                  |
| Time       | 98 85 00 00 | 34,200 seconds =      |
|            |             | 09:30 AM Eastern      |
| Epoch Time | 68 11 35 60 | 1,614,090,600 seconds |
|            |             | since the Epoch       |

# **5.5 Options Auction Update**

| Length          | 40                      | 64 bytes               |
|-----------------|-------------------------|------------------------|
| Type            | D1                      | Options Auction Update |
| Time offset     | 18 D2 06 00             | 447,000 ns since last  |
|                 |                         | Time Message           |
| Symbol          | 30 30 6D 45 56 4F       | 00mEVO                 |
| Auction Type    | 56                      | Volatilty Auction      |
| Reference Price | E8 A3 OF 00 00 00 00 00 | \$102.50               |

© 2024 Cboe Exchange, Inc.

All Rights Reserved

| Buy Contracts                         | 64  | 00 | 00  | 00 |    |    |    |    | 10  | 0 Contract          | S  |
|---------------------------------------|-----|----|-----|----|----|----|----|----|-----|---------------------|----|
| Sell Contracts                        | C8  | 00 | 00  | 00 |    |    |    |    | 20  | 0 Contract          | s  |
| Indicative Price                      | E8  | A3 | ΟF  | 00 | 00 | 00 | 00 | 00 | \$1 | 02.50               |    |
| Auction Only                          | E8  | A3 | ΟF  | 00 | 00 | 00 | 00 | 00 | \$1 | 02.50               |    |
| Price                                 |     |    |     |    |    |    |    |    |     |                     |    |
|                                       |     |    |     |    |    |    |    |    |     |                     |    |
| Opening Condition                     | 4 F |    |     |    |    |    |    |    | 0   | = Would Op          | en |
| Opening Condition<br>Composite Market |     | 69 | 0 F | 00 | 00 | 00 | 00 | 00 |     | = Would Op<br>01.00 | en |
| 1 3                                   |     | 69 | OF  | 00 | 00 | 00 | 00 | 00 |     | -                   | en |
| Composite Market                      | 50  |    |     |    |    |    |    |    | \$1 | -                   | en |

# 5.6 Auction Summary

| Length       | 1B                      | 27 bytes              |
|--------------|-------------------------|-----------------------|
| Type         | 96                      | Auction Summary       |
| Time offset  | 18 D2 06 00             | 447,000 ns since last |
|              |                         | Time Message          |
| Symbol       | 30 30 6D 45 56 5F 20 20 | 00mEVO                |
| Auction Type | 4 F                     | O = Opening           |
| Price        | E8 A3 OF 00 00 00 00 00 | \$102.50              |
| Quantity     | 4B 00 00 00             | 75                    |

# 5.7 Width Update

| Length      | 13                      | 19 bytes              |
|-------------|-------------------------|-----------------------|
| Type        | D2                      | Width Update          |
| Time Offset | 18 D2 06 00             | 447,000 ns since last |
|             |                         | Time Message          |
| Underlying  | 5A 56 5A 5A 54 20 20 20 | ZVZZT                 |
| Width Type  | 52                      | R = Regular           |
| Multiplier  | OF 00 00 00             | Multiplier of 1.5     |
|             |                         |                       |

## 5.8 Symbol Mapping

| Length<br>Type | 26<br>2E |    |    |    |    |     |    |    | 38 bytes<br>Symbol Mapping<br>Message |
|----------------|----------|----|----|----|----|-----|----|----|---------------------------------------|
| Feed Symbol    | 30       | 30 | 6D | 45 | 56 | 4 F |    |    | 00mEVO                                |
| OSI Symbol     | 4 D      | 53 | 46 | 54 | 20 | 20  | 31 | 39 | MSFT 190920C00150000                  |
|                | 30       | 39 | 32 | 30 | 43 | 30  | 30 | 31 |                                       |
|                | 35       | 30 | 30 | 30 | 30 |     |    |    |                                       |
| Symbol         | 4E       |    |    |    |    |     |    |    | 'N' - Closing Only                    |
| Condition      |          |    |    |    |    |     |    |    |                                       |
| Underlying     | 4 D      | 53 | 46 | 54 | 20 | 20  | 20 | 20 | MSFT                                  |

# 5.9 End of Session

| Length      | 06          | 6 bytes               |
|-------------|-------------|-----------------------|
| Type        | 2D          | End of Session        |
| Time offset | 18 D2 06 00 | 447,000 ns since last |
|             |             | Time Message          |

# **5.10 SOQ Strike Range Update**

| Length<br>Type<br>Time offset | 2A<br>9D<br>18 D2 06 00                                           | 42 bytes<br>SOQ Strike Range Update<br>447,000 ns since last<br>Time Message |
|-------------------------------|-------------------------------------------------------------------|------------------------------------------------------------------------------|
| SOQ Identifier                | 56 58 53 20 20 20 20 20<br>20 20 20 20 20 20 20 20<br>20 20 20 20 | VXS                                                                          |
| Lower Strike<br>Price         | 40 66 03 01 00 00 00 00                                           | \$1,700                                                                      |
| Upper Strike<br>Price         | 00 48 E8 01 00 00 00 00                                           | \$3,200                                                                      |

# **5.11 Constituent Symbol Mapping**

| Length         | 3A       |                  | 58 bytes             |
|----------------|----------|------------------|----------------------|
| Туре           | 9E       |                  | Constituent Symbol   |
|                |          |                  | Mapping Message      |
| Feed Symbol    | 30 30 6D | ) 45 56 4F       | 00mEVO               |
| OSI Symbol     | 53 50 58 | 57 20 20 31 39   | SPXW 190927C02390000 |
|                | 30 39 32 | 2 37 43 30 32 33 |                      |
|                | 39 30 30 | 30 30            |                      |
| Symbol         | 4E       |                  | 'N' - Normal         |
| Condition      |          |                  |                      |
| Underlying     | 53 50 58 | 3 20 20 20 20 20 | SPX                  |
| SOQ Identifier | 56 58 53 | 3 20 20 20 20 20 | VXS                  |
|                | 20 20 20 | 20 20 20 20 20   |                      |
|                | 20 20 20 | 20               |                      |

# 6 Multicast Configuration

## 6.1 US Options Production Environment Configuration

#### 6.1.1 C1 Options Unit Distribution

The following table describes an updated C1 symbol distribution across units.

| Unit    | C1 Symbol Range                          | C1 Exceptions                                 |
|---------|------------------------------------------|-----------------------------------------------|
| 1       | A – ADBD~                                | ,                                             |
| 2       | ADBE – ASMK~                             | Excludes AMZN                                 |
| 3       | ASML – BBX~~                             |                                               |
| 4       | BBY – BYND~                              |                                               |
| 5       | BYNE – COUO~                             |                                               |
| 6       | COUP - DH~~~                             |                                               |
| 7       | DI – ENPG~                               | Excludes DJX                                  |
| 8       | ENPH – FCXA~                             |                                               |
| 9       | FCXB – GLDA~                             |                                               |
| 10      | GLDB –INCX~                              | Excludes GOOG, GOOGL                          |
| 11      | INCY – IWMA~                             |                                               |
| 12      | IWMB – LMS~~                             |                                               |
| 13      | LMT – MELI~                              |                                               |
| 14      | MELJ – NED~~                             | Excludes MRUT, MXEA, MXEF, NANOS              |
| 15      | NEE – NSCA~                              |                                               |
| 16      | NSCB – OKS~~                             | Excludes OEX                                  |
| 17      | OKT – PTOM~                              |                                               |
| 18      | PTON -ROKU~                              | Excludes QQQ, RLG, RLV                        |
| 19      | ROKV − SHOP~                             | Excludes RUI, RUT, RUTW                       |
| 20      | SHOQ – SQAA~                             | Excludes SIXB, SIXC, SIXE, SIXI, SIXR, SIXRE, |
|         |                                          | SIXT, SIXU, SIXV, SIXY, SPESG, SPX/SPXW, SPY  |
| 21      | SQAB – TQQP~                             |                                               |
| 22      | TQQQ – ULTA~                             | Excludes TSLA, UKXM                           |
| 23      | ULTB – WAAA~                             | Excludes VIX, VIXW                            |
| 24      | WAAB – XLT~~                             | Excludes XEO                                  |
| 25      | XLU – Z~~~                               | Excludes XSP                                  |
| 26      | GOOG, GOOGL                              |                                               |
| 27      | TSLA                                     |                                               |
| 28      | QQQ                                      |                                               |
| 29      | AMZN                                     |                                               |
| 30      | SPY                                      |                                               |
| 31      | DJX, MRUT, MXACW*, MXEA, MXEF,           |                                               |
|         | MXUSA*, MXWLD*, OEX, RLG, RLV, RUI,      |                                               |
|         | RUT, RUTW, SIXB, SIXC, SIXE, SIXI, SIXR, |                                               |
|         | SIXRE, SIXT, SIXU, SIXV, SIXY, SPESG,    |                                               |
| <u></u> | XEO, UKXM, XSP                           |                                               |
| 32      | NANOS, VIX, VIXW, XSP                    |                                               |
| 33      | SPX                                      |                                               |
| 34      | SPXW                                     |                                               |
| 35      | SPX/SPXW,                                |                                               |
|         | Cross Product Spreads                    |                                               |

<sup>\*</sup>Effective 03/18/24

Note - Cboe reserves the right to add units and/or change symbol distribution with 48 hours of notice and no migration period. Notice will be given that the distribution will change on a certain date. Care should be taken to support mappings in these tables via software configuration.

#### 6.1.2 C1 Options Production Multicast Routing Parameters

| Data Center                      | Rendezvous Point |
|----------------------------------|------------------|
| NY5 Primary Data Center A feed   | 74.115.128.183   |
| NY5 Primary Data Center B feed   | 74.115.128.184   |
| CH4 Secondary Data Center E feed | 174.136.181.249  |

## 6.1.3 C1 Options Production Address/Unit Distribution

The following tables describe the unit distribution across the C1 Options Opening Process Feed.

| NY5 Primary<br>Datacenter |         | WAN Shaped [CCO]<br>170.137.114.80 /28 | WAN Shaped [CDO]<br>170.137.115.80 /28 |
|---------------------------|---------|----------------------------------------|----------------------------------------|
| Unit                      | IP Port | Real-time MC                           | Real-time MC                           |
| 1                         | 30551   |                                        |                                        |
| 2                         | 30552   |                                        |                                        |
| 3                         | 30553   |                                        |                                        |
| 4                         | 30554   |                                        |                                        |
| 5                         | 30555   |                                        |                                        |
| 6                         | 30556   |                                        |                                        |
| 7                         | 30557   |                                        |                                        |
| 8                         | 30558   |                                        |                                        |
| 9                         | 30559   |                                        |                                        |
| 10                        | 30560   |                                        |                                        |
| 11                        | 30561   |                                        |                                        |
| 12                        | 30562   |                                        |                                        |
| 13                        | 30563   |                                        |                                        |
| 14                        | 30564   |                                        |                                        |
| 15                        | 30565   |                                        |                                        |
| 16                        | 30566   |                                        |                                        |
| 17                        | 30567   |                                        |                                        |
| 18                        | 30568   | 224.0.74.94                            | 233.182.199.222                        |
| 19                        | 30569   |                                        |                                        |
| 20                        | 30570   |                                        |                                        |
| 21                        | 30571   |                                        |                                        |
| 22                        | 30572   |                                        |                                        |
| 23                        | 30573   |                                        |                                        |
| 24                        | 30574   |                                        |                                        |
| 25                        | 30575   |                                        |                                        |
| 26                        | 30576   |                                        |                                        |
| 27                        | 30577   |                                        |                                        |
| 28                        | 30578   |                                        |                                        |
| 29                        | 30579   |                                        |                                        |
| 30                        | 30580   |                                        |                                        |
| 31                        | 30581   |                                        |                                        |
| 32                        | 30582   |                                        |                                        |
| 33                        | 30583   |                                        |                                        |
| 34                        | 30584   |                                        |                                        |
| 35                        | 30585   |                                        |                                        |

Note – Cboe reserves the right to add multicast addresses with prior notice, but no migration period. Notice will be given that the distribution will change on a certain date. Care should be taken to support mappings in these tables via software configuration.

|      | econdary | WAN Shaped [CEO]   |
|------|----------|--------------------|
| Data | acenter  | 170.137.124.224/28 |
| Unit | IP Port  | Real-time MC       |
| 1    | 31551    |                    |
| 2    | 31552    |                    |
| 3    | 31553    |                    |
| 4    | 31554    |                    |
| 5    | 31555    |                    |
| 6    | 31556    |                    |
| 7    | 31557    |                    |
| 8    | 31558    |                    |
| 9    | 31559    |                    |
| 10   | 31560    |                    |
| 11   | 31561    |                    |
| 12   | 31562    |                    |
| 13   | 31563    |                    |
| 14   | 31564    |                    |
| 15   | 31565    |                    |
| 16   | 31566    |                    |
| 17   | 31567    |                    |
| 18   | 31568    | 233.19.3.254       |
| 19   | 31569    |                    |
| 20   | 31570    |                    |
| 21   | 31571    |                    |
| 22   | 31572    |                    |
| 23   | 31573    |                    |
| 24   | 31574    |                    |
| 25   | 31575    |                    |
| 26   | 31576    |                    |
| 27   | 31577    |                    |
| 28   | 31578    |                    |
| 29   | 31579    |                    |
| 30   | 31580    |                    |
| 31   | 31581    |                    |
| 32   | 31582    |                    |
| 33   | 31583    |                    |
| 34   | 31584    |                    |
| 35   | 31585    |                    |

Note – Choe reserves the right to add multicast addresses with prior notice, but no migration period. Notice will be given that the distribution will change on a certain date. Care should be taken to support mappings in these tables via software configuration.

# 6.2 US Options Certification Environment Configuration

#### **6.2.1 C1 Options Certification Unit Distribution**

The following table describes an updated C1 symbol distribution across units.

| Unit | C1 Symbol Range                      | C1 Exceptions                          |
|------|--------------------------------------|----------------------------------------|
| 1    | A – ADBD~                            |                                        |
| 2    | ADBE – ASMK~                         | Excludes AMZN                          |
| 3    | ASML – BBX~~                         |                                        |
| 4    | BBY – BYND~                          |                                        |
| 5    | BYNE – COUO~                         |                                        |
| 6    | COUP – DH~~~                         |                                        |
| 7    | DI – ENPG~                           | Excludes DJX                           |
| 8    | ENPH – FCXA~                         |                                        |
| 9    | FCXB – GLDA~                         |                                        |
| 10   | GLDB –INCX~                          | Excludes GOOG, GOOGL                   |
| 11   | INCY – IWMA~                         |                                        |
| 12   | IWMB – LMS~~                         |                                        |
| 13   | LMT – MELI~                          |                                        |
| 14   | MELJ – NED~~                         | Excludes MRUT, MXEA, MXEF, NANOS       |
| 15   | NEE – NSCA~                          |                                        |
| 16   | NSCB – OKS~~                         | Excludes OEX                           |
| 17   | OKT – PTOM~                          |                                        |
| 18   | PTON -ROKU~                          | Excludes QQQ, RLG, RLV                 |
| 19   | ROKV – SHOP~                         | Excludes RUI, RUT, RUTW                |
| 20   | SHOQ – SQAA~                         | Excludes SIXB, SIXC, SIXE, SIXI, SIXR, |
|      |                                      | SIXRE, SIXT, SIXU, SIXV, SIXY, SPESG,  |
|      |                                      | SPX/SPXW, SPY                          |
| 21   | SQAB − TQQP~                         |                                        |
| 22   | TQQQ – ULTA~                         | Excludes TSLA, UKXM                    |
| 23   | ULTB – WAAA~                         | Excludes VIX, VIXW                     |
| 24   | WAAB – XLT~~                         | Excludes XEO                           |
| 25   | XLU – Z~~~                           | Excludes XSP                           |
| 26   | GOOG, GOOGL                          |                                        |
| 27   | TSLA                                 |                                        |
| 28   | QQQ                                  |                                        |
| 29   | AMZN                                 |                                        |
| 30   | SPY                                  |                                        |
| 31   | DJX, MRUT, MXACW*, MXEA,             |                                        |
|      | MXEF, MXUSA*, MXWLD*, OEX,           |                                        |
|      | RLG, RLV, RUI, RUT, RUTW, SIXB,      |                                        |
|      | SIXC, SIXE, SIXI, SIXR, SIXRE, SIXT, |                                        |
|      | SIXU, SIXV, SIXY, SPESG, XEO,        |                                        |
|      | UKXM                                 |                                        |
| 32   | NANOS, VIX, VIXW, XSP                |                                        |
| 33   | SPX                                  |                                        |
| 34   | SPXW                                 |                                        |
| 35   | SPX/SPXW,                            |                                        |
|      | Cross Product Spreads                |                                        |

<sup>\*</sup>Effective 03/18/24

Note - Cboe reserves the right to add units and/or change symbol distribution with 48 hours of notice and no migration period. Notice will be given that the distribution will change on a certain date. Care should be taken to support mappings in these tables via software configuration.

## **6.2.2 C1 Options Certification Multicast Routing Parameters**

| Data Center                   | Rendezvous Point |  |
|-------------------------------|------------------|--|
| NY5 Certification Data Center | 74.115.128.131   |  |

## 6.2.3 C1 Options Certification Address/Unit Distribution

The following tables describe the unit distribution across the C1 Options Certification Opening Process Feed.

| NV5 D | rimary  | Certification     |
|-------|---------|-------------------|
|       | -       |                   |
|       | center  | 170.137.126.16/28 |
| Unit  | IP Port | Real-time MC      |
| 1     | 32551   |                   |
| 2     | 32552   |                   |
| 3     | 32553   |                   |
| 4     | 32554   |                   |
| 5     | 32555   |                   |
| 6     | 32556   |                   |
| 7     | 32557   |                   |
| 8     | 32558   |                   |
| 9     | 32559   |                   |
| 10    | 32560   |                   |
| 11    | 32561   |                   |
| 12    | 32562   |                   |
| 13    | 32563   |                   |
| 14    | 32564   |                   |
| 15    | 32565   |                   |
| 16    | 32566   |                   |
| 17    | 32567   |                   |
| 18    | 32568   | 233.103.126.20    |
| 19    | 32569   |                   |
| 20    | 32570   |                   |
| 21    | 32571   |                   |
| 22    | 32572   |                   |
| 23    | 32573   |                   |
| 24    | 32574   |                   |
| 25    | 32575   |                   |
| 26    | 32576   |                   |
| 27    | 32577   |                   |
| 28    | 32578   |                   |
| 29    | 32579   |                   |
| 30    | 32580   |                   |
| 31    | 32581   |                   |
| 32    | 32582   |                   |
| 33    | 32583   |                   |
| 34    | 32584   |                   |
| 35    | 32585   |                   |

Note – Choe reserves the right to add multicast addresses with prior notice, but no migration period. Notice will be given that the distribution will change on a certain date. Care should be taken to support mappings in these tables via software configuration.

# 7 Connectivity

#### 7.1 Supported Extranet Carriers

The Cboe U.S. Options Opening Process Feed will be made available to customers through extranet carriers that have completed their multicast implementation and certified with Cboe on a per-market basis. Cboe has certified a number of carriers for redistribution of Cboe Multicast data feeds as outlined in the <a href="Cboe US Connectivity Manual">Cboe US Connectivity Manual</a>. For more information on receiving the Cboe U.S. Options Opening Process Feed through any of these providers, please refer to the vendor contact information noted in the Extranet Providers section of the Connectivity Manual.

#### 7.2 Bandwidth Recommendation

The WAN-shaped feeds require 1Gbps of bandwidth. Cboe will use 90% of these respective bandwidths for Multicast to allow customers to use the same physical connection for FIX order entry if desired.

## 8 References

For more information on Cboe Symbology, please refer to the <u>Cboe Symbology Reference</u> document.

# 9 Support

Please direct questions or comments regarding this specification to <a href="mailto:tradedesk@cboe.com">tradedesk@cboe.com</a>.

# **Revision History**

| Document<br>Version | Date     | Description                                                                                                    |  |
|---------------------|----------|----------------------------------------------------------------------------------------------------|--|
| 1.0.0               | 11/16/18 | Initial version 1.0.0.                                                                                                    |  |
| 1.0.1               | 02/14/19 | Removed Trading Status from Message Types as it was included in error.  Added certification IP addresses and unit distribution information.                                                                                                    |  |
| 1.0.2               | 03/05/19 | Updated narrative description and field descriptions for Options Auction Update message.                                                                                                    |  |
| 1.0.3               | 04/15/19 | Added Production IP addresses for C1 Options.                                                                                                    |  |
| 1.0.4               | 05/08/19 | Corrected C1 Production IP addresses for Primary WAN Shaped [CCO] and [CDO] source network IP addresses.                                                                                                    |  |
| 1.0.5               | 05/14/19 | Updated Options Auction Update message with Opening Condition = C (Crossed Composite Market), and added Composite Market Bid Price and Composite Market Offer Price fields. Added new SOQ Strike Range Update message. Updated example for Options Auction Update and added example for SOQ Strike Range messages. Added additional proprietary products to matching unit 31 in C1.                    |  |
| 1.0.6               | 05/20/19 | Added Constituent Symbol Mapping message with example.                                                                                                    |  |
| 1.0.7               | 09/25/19 | Updated OSI Symbol example values in Symbol Mapping and Constituent Symbol Mapping message type examples.                                                                                                    |  |
| 1.0.8               | 02/01/21 | Corrected QQQ, UKXM, and SPESG symbol exclusion entries in Unit Distribution table. Added SPESG to the symbol range entries in Unit Distribution table.  Added MRUT to Unit/Symbol Distribution table (effective 03/01/21).  Added new updated Unit/Symbol Distribution tables with harmonized symbol ranges (effective 03/22/21).                                                                     |  |
| 1.0.9               | 03/25/21 | Added Binary Date field type to Section 2.2 - Data Types (effective 10/10/21 TBD 09/27/21 Q3 2021).  Added new Time Reference message (effective 10/10/21 TBD 09/27/21 Q3 2021).  Added EpochTime field to Time message (effective 10/10/21 TBD 09/27/21 Q3 2021).  Updated description of Auction Type field on Options Auction Update and Auction Summary messages (effective TBD 09/27/21 Q3 2021). |  |
| 1.0.10              | 05/13/21 | Updated Curb session related effective date to TBD 09/27/21.                                                                                                    |  |

<sup>© 2024</sup> Cboe Exchange, Inc.

| 1.0.11 | 06/15/21 | Updated extended GTH session effective date to 11/21/21.                                                                                                    |
|--------|----------|----------------------------------------------------------------------------------------------------|
| 1.0.12 | 08/25/21 | Updated Curb session effective date to <del>TBD</del> .                                                                                                    |
| 1.0.13 | 09/09/21 | Updated description of Auction Type field on Options Auction Update and Auction Summary messages (effective TBD).                                                                                                    |
| 1.0.14 | 09/30/21 | Updated effective date for new Time Reference message,  EpochTime field on Time message, and Binary Date field type to Section 2.2 - Data Types to 10/10/21.  Added new section 1.2 - '24x5 Feed Hours and System Restart' (effective 10/10/21). |
| 1.0.15 | 11/4/21  | Removed note indicating AuctionType value O will be sent prior to Curb session. This value will only be sent for the RTH Opening.                                                                                                    |
| 1.0.16 | 12/9/21  | Updated hyperlinks to technical specifications.                                                                                                    |
| 1.0.17 | 02/02/22 | Added NANOS to the C1 unit 32 Unit/Product Distribution tables (effective 03/14/22).                                                                                                    |
| 1.0.18 | 11/07/22 | Moved XSP to the C1 unit 32 Unit/Production Distribution tables (effective 12/04/22).                                                                                                    |
| 1.0.19 | 03/30/23 | Removed past effective dates.                                                                                                    |
| 1.0.20 | 01/29/24 | Added MXACW, MXUSA, and MXWLD to the C1 unit 31 Unit/Product Distribution tables (effective 03/18/24).                                                                                                    |